# **Effectuer une recherche d'image inversée sur Googe**

## MATÉRIEL

**Un PC ou une tablette Android, un Navigateur internet (Firefox, Chrome, Edge, Safari,...), une image stockée ou sur le Web**

# **LES TUTOS DU PANDA**

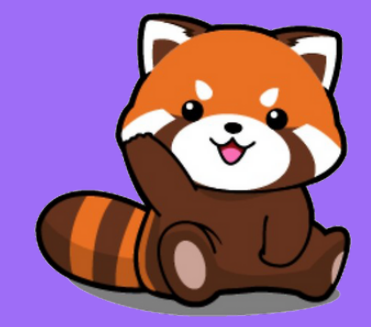

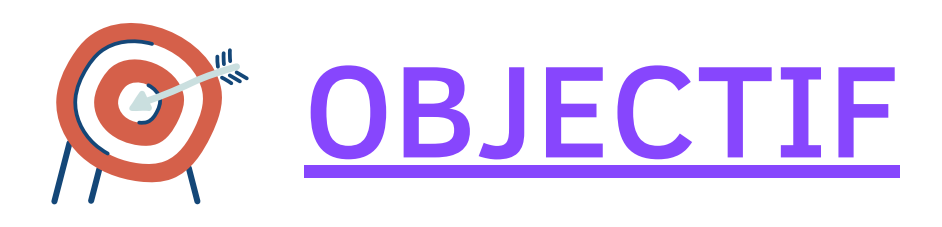

**Une recherche d'image inversée permet d'effectuer une recherche sur un moteur de recherche à partir d'une image. Cette fonctionnalité vous montrera les pages sur lesquelles cette image est présentée.**

# **CAS 1 /**

## **L'image est enregistrée sur votre PC ou tablette Android**

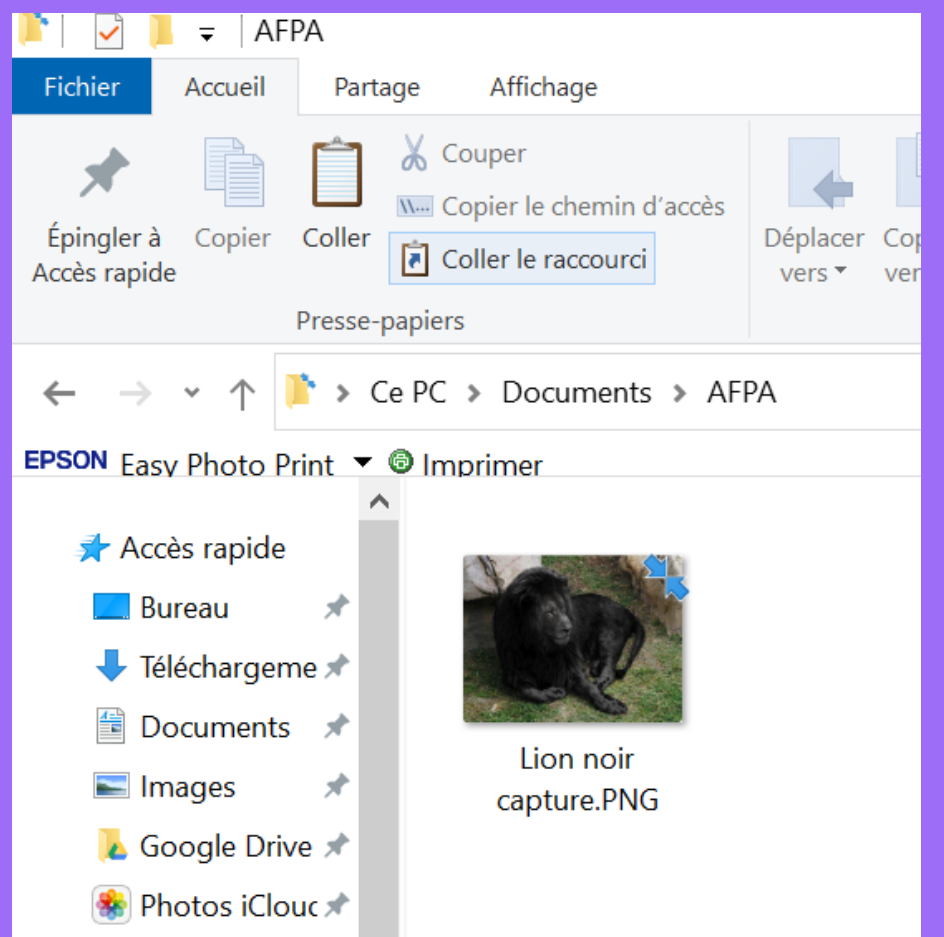

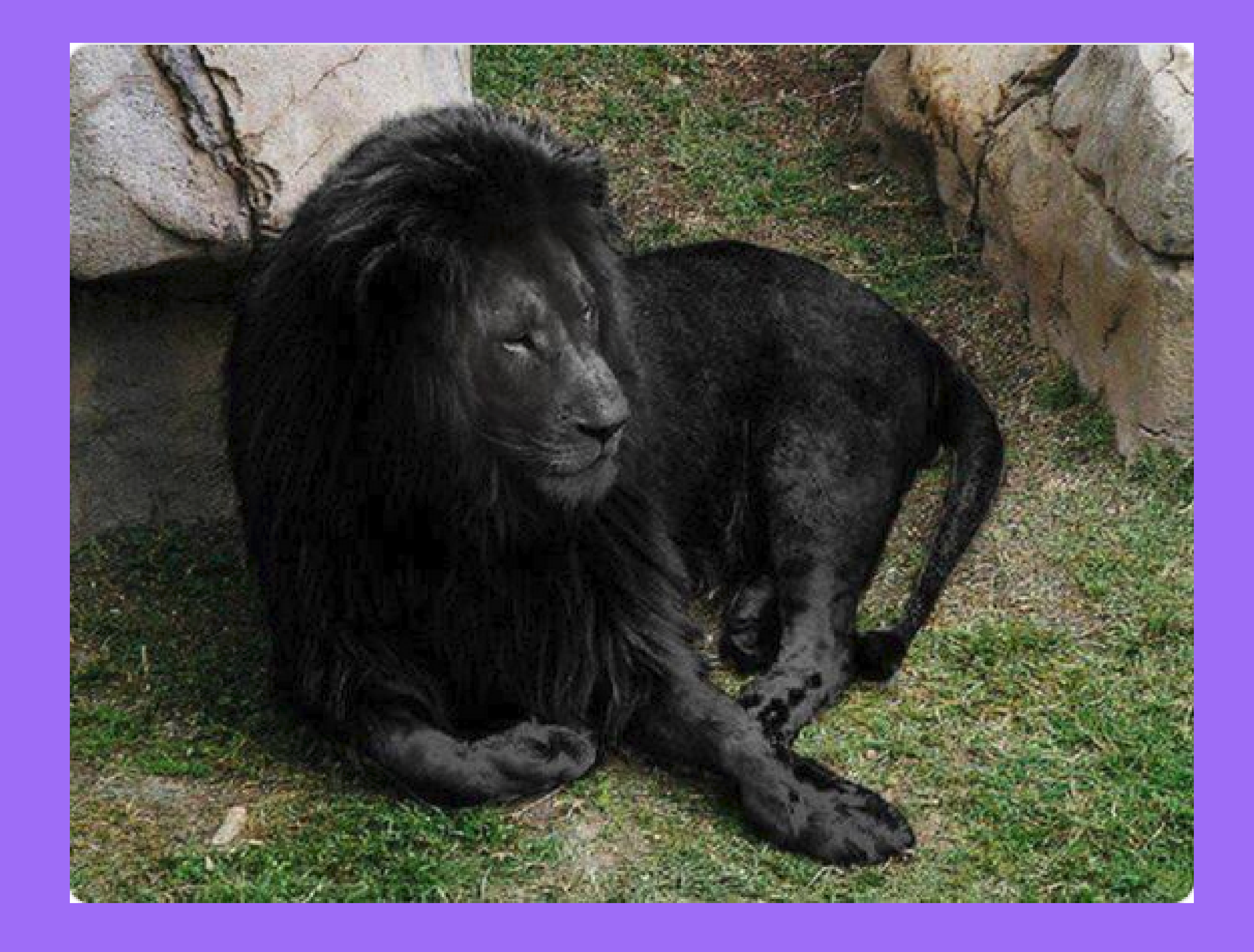

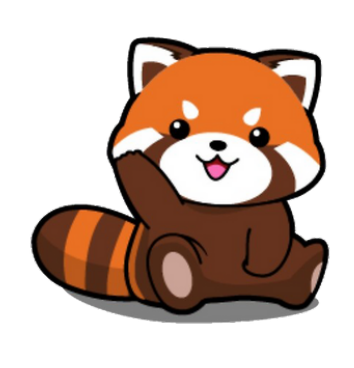

### **(1) à l'aide de votre navigateur Web, allez sur Google et cliquez en haut à droite sur "Images"**

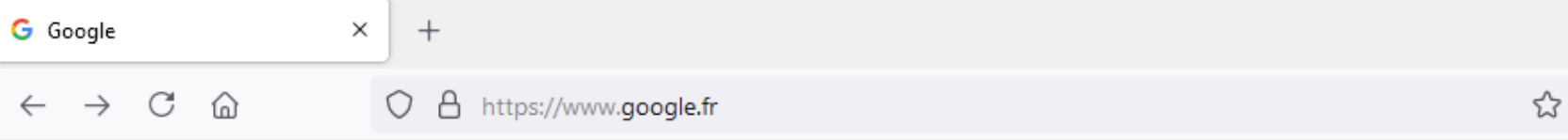

 $\hbox{\large $\alpha$}$ 

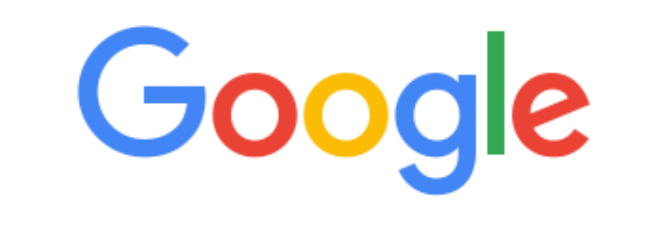

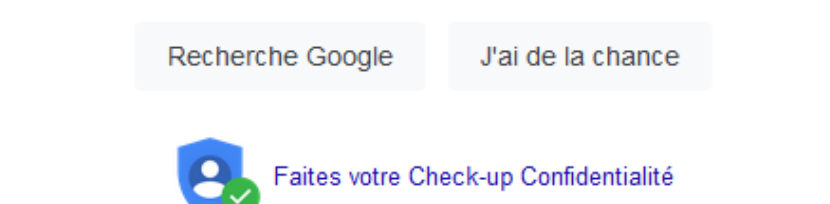

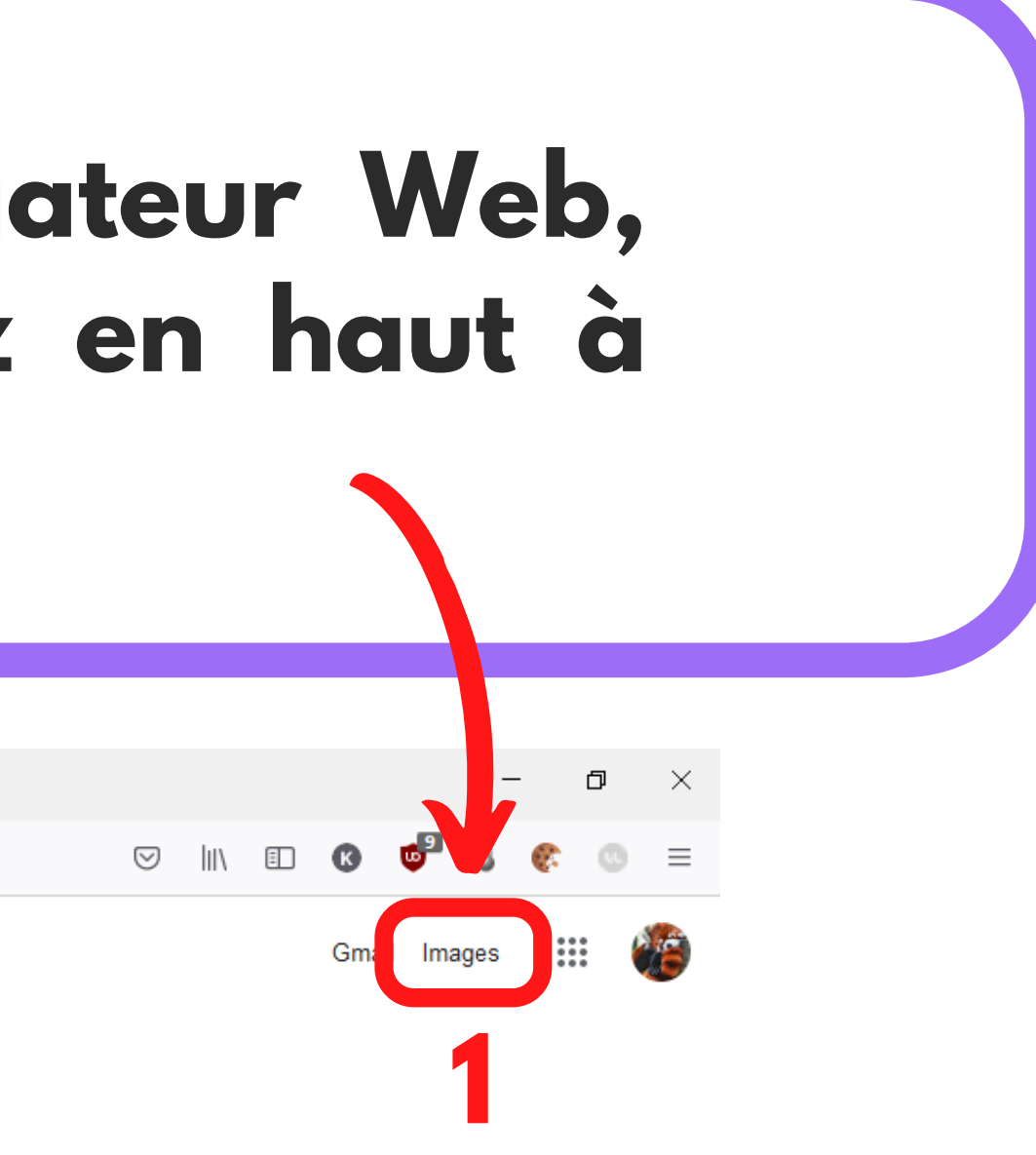

### **(2) Cliquez sur l'icône de l'appareil photo, à droite de la barre de recherche**

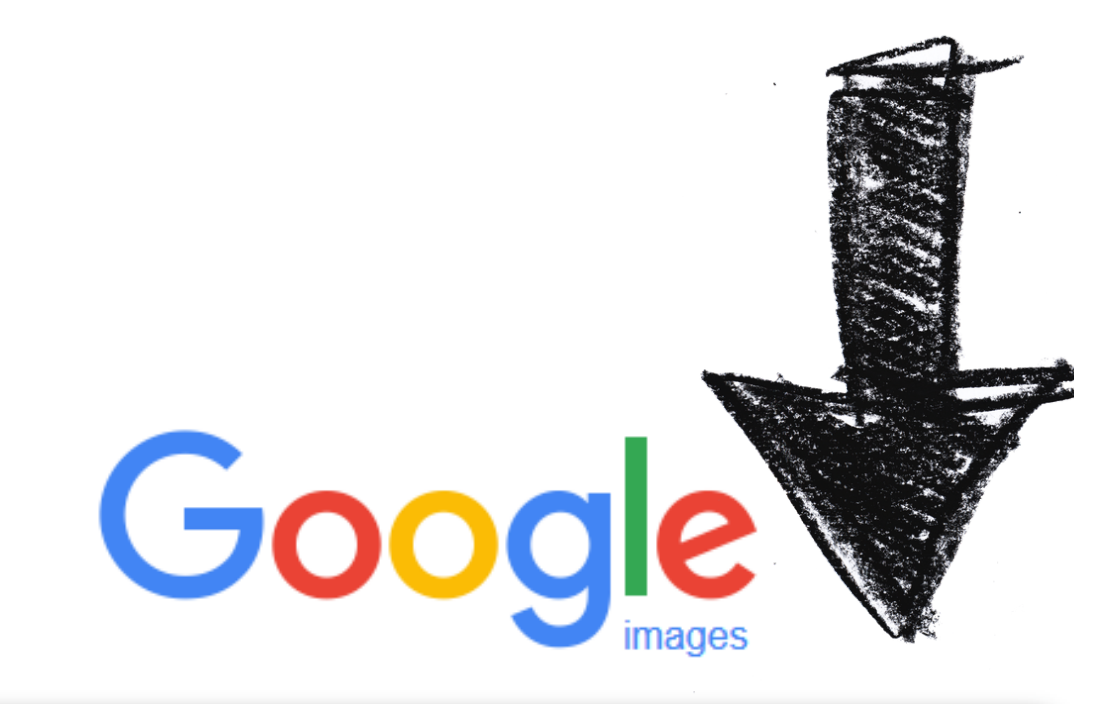

# **(3) Cliquez sur "Importer une image" puis sur**

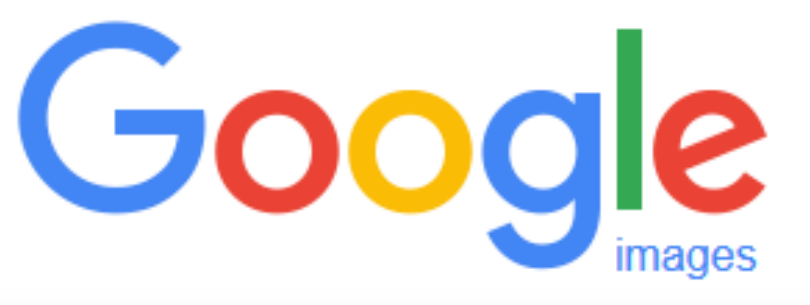

**"Parcourir... " (4)**

Recherche par image une image ici

Coller l'URL de l'image

**2**

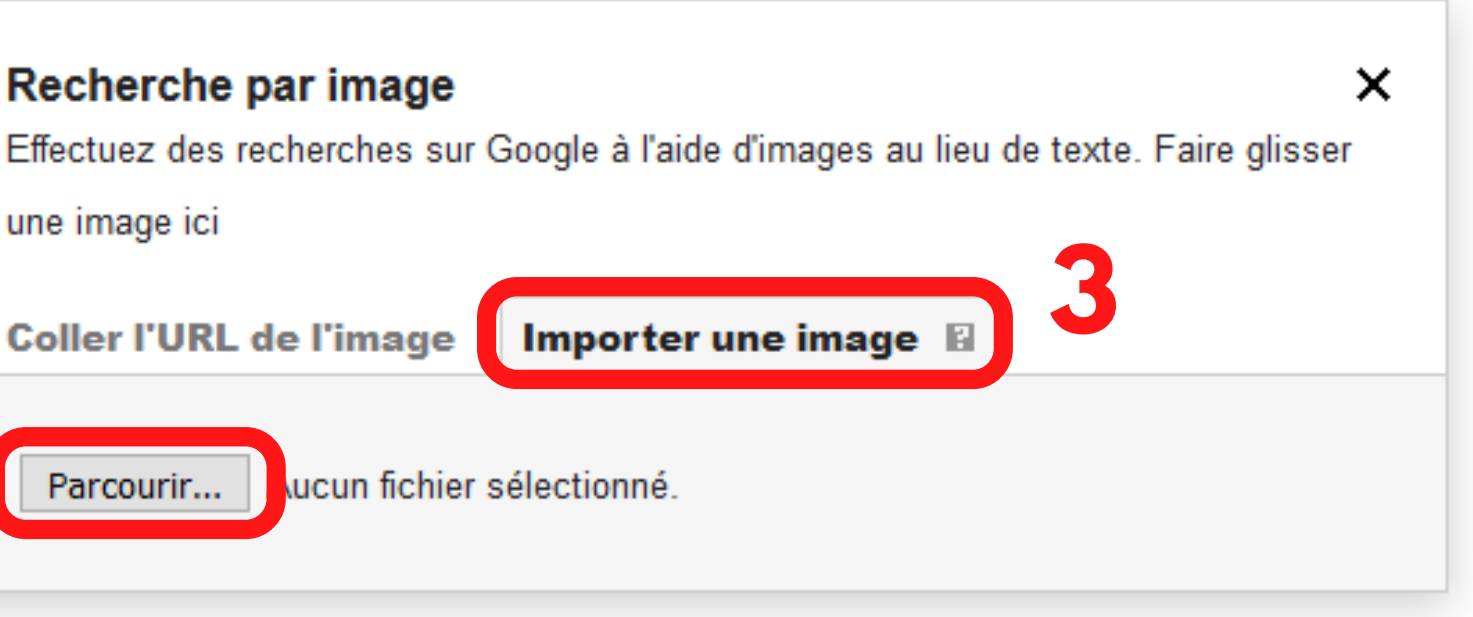

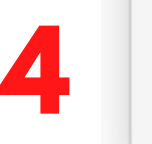

Parcourir...

## **(5) Recherchez votre image, cliquez dessus puis sur "ouvrir" (6)**

## **(7) Google vous trouve les liens de sites Web contenant cette image ainsi que des liens vers des images similaires (8)**

https://www.liberation.fr > CheckNews

25 mars 2015 - Sur les traces du lion noir ... Existe-t-il, cet animal au pelage couleur charbon, dont des internautes partagent des photos en vous affirmant qu'il s'...

**7**

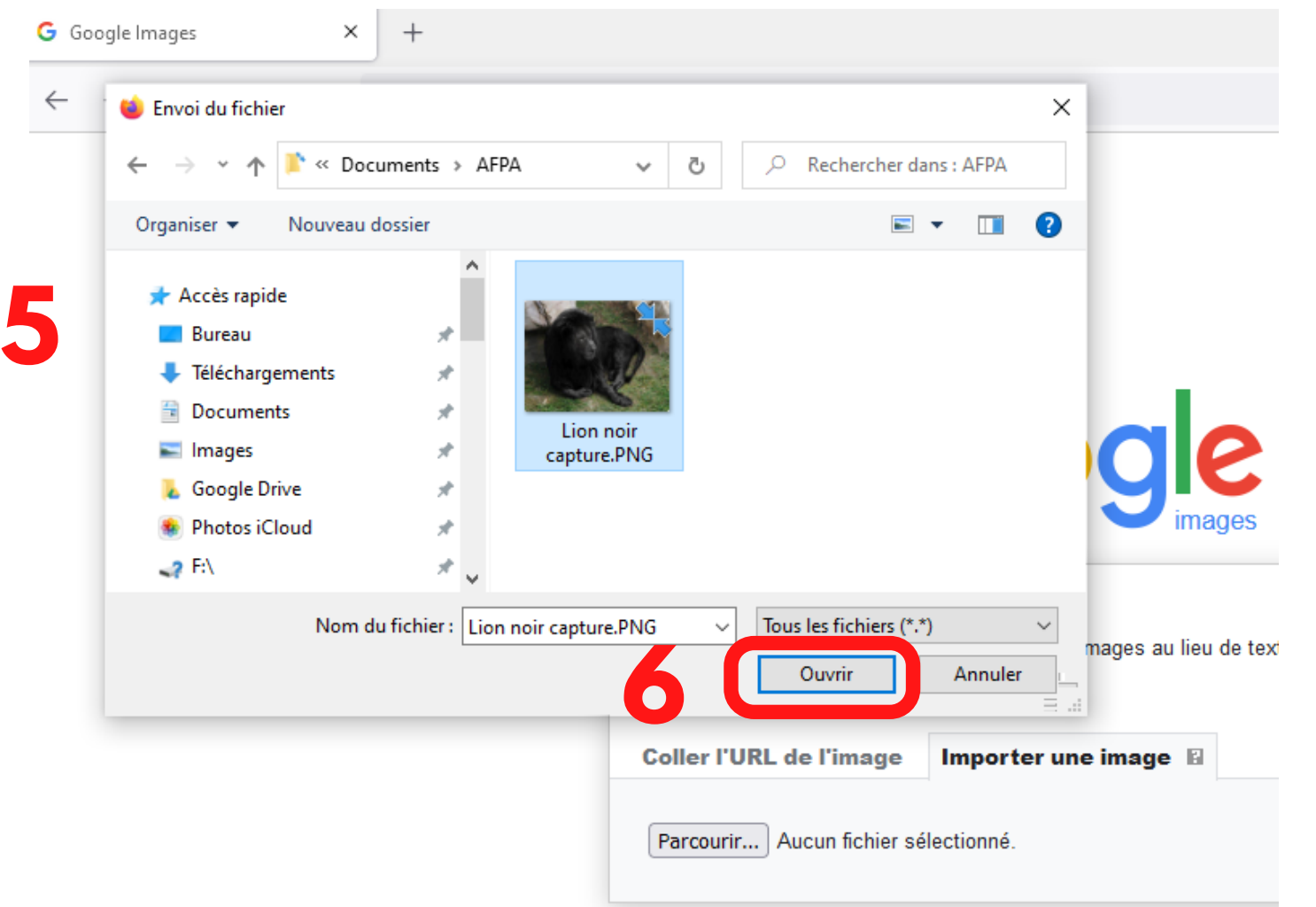

https://www.franceinter.fr > idees > sur-les-traces-du-lio... \*

#### Sur les traces du lion noir - France Inter

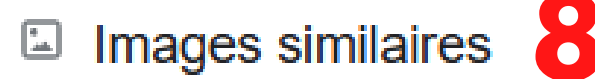

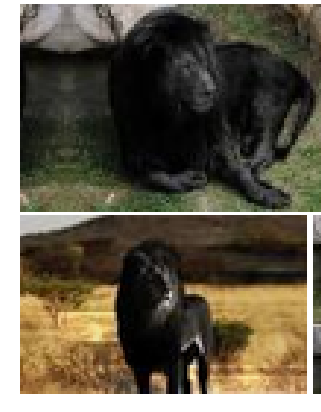

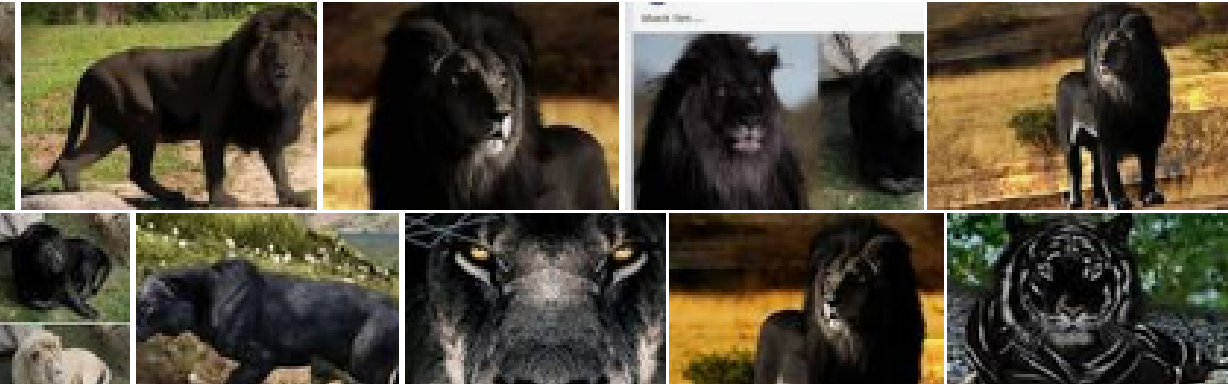

#### Les lions noirs existent-ils? - Libération

17 sept. 2018 — Interrogé par France Inter sur la possible existence de lions noir, le biologiste et responsable pédagogique du Parc des félins de Nesles en Seine ...

# **CAS 2/**

## **L'image se trouve sur un site Web**

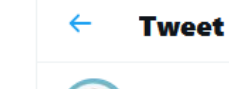

গি

l#

 $\mathcal{L}^{\odot}$ 

 $\overline{\mathbb{Z}}$ 

 $\overline{\mathsf{D}}$ 

E

 $8$ 

 $\odot$ 

**Mind Blowing** @TheMindBlowing

The incredibly rare Black Lion, only a few of these exist:

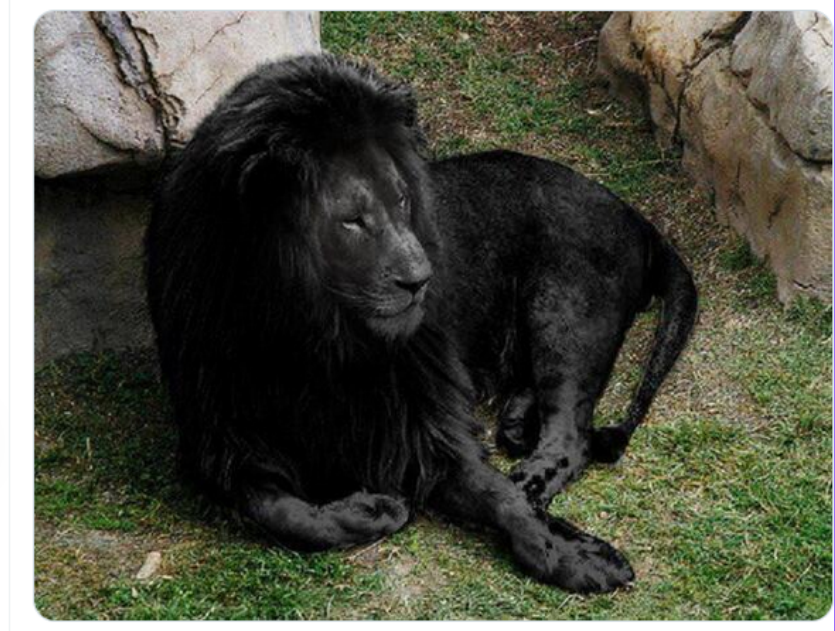

5:20 AM · 9 janv. 2015 · Buffer

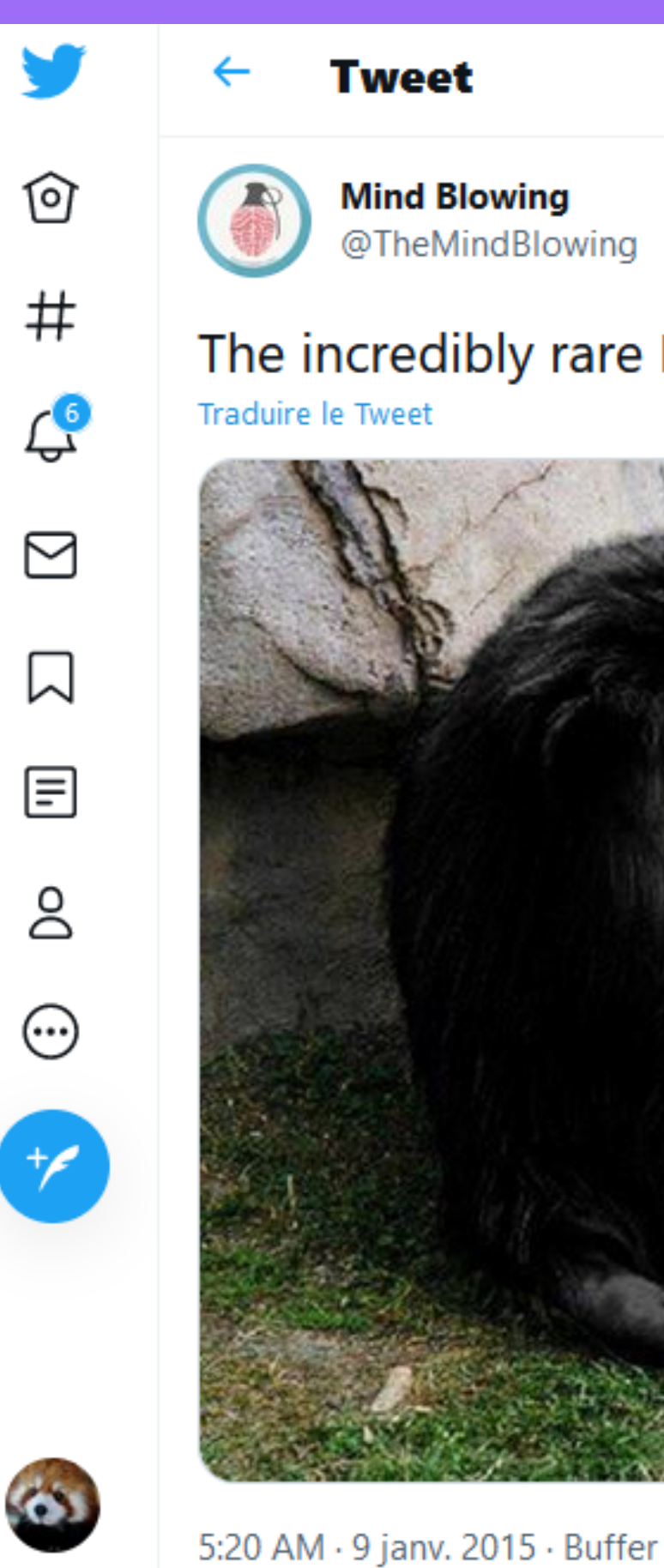

#### The incredibly rare Black Lion, only a few of these exist:

 $...$ 

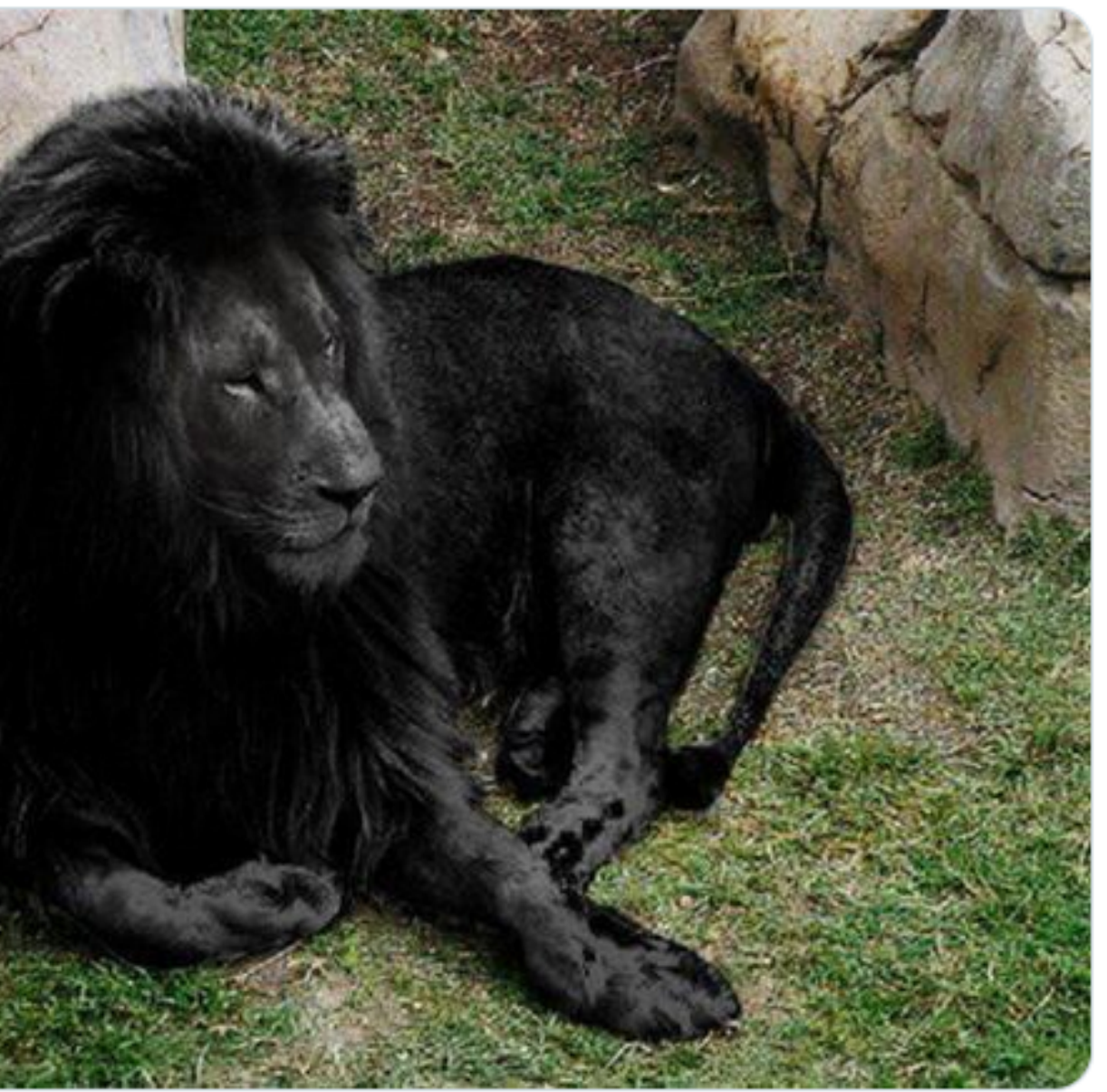

### **Effectuez un clic droit sur l'image puis cliquez sur "Copier le lien de l'image" (1)**

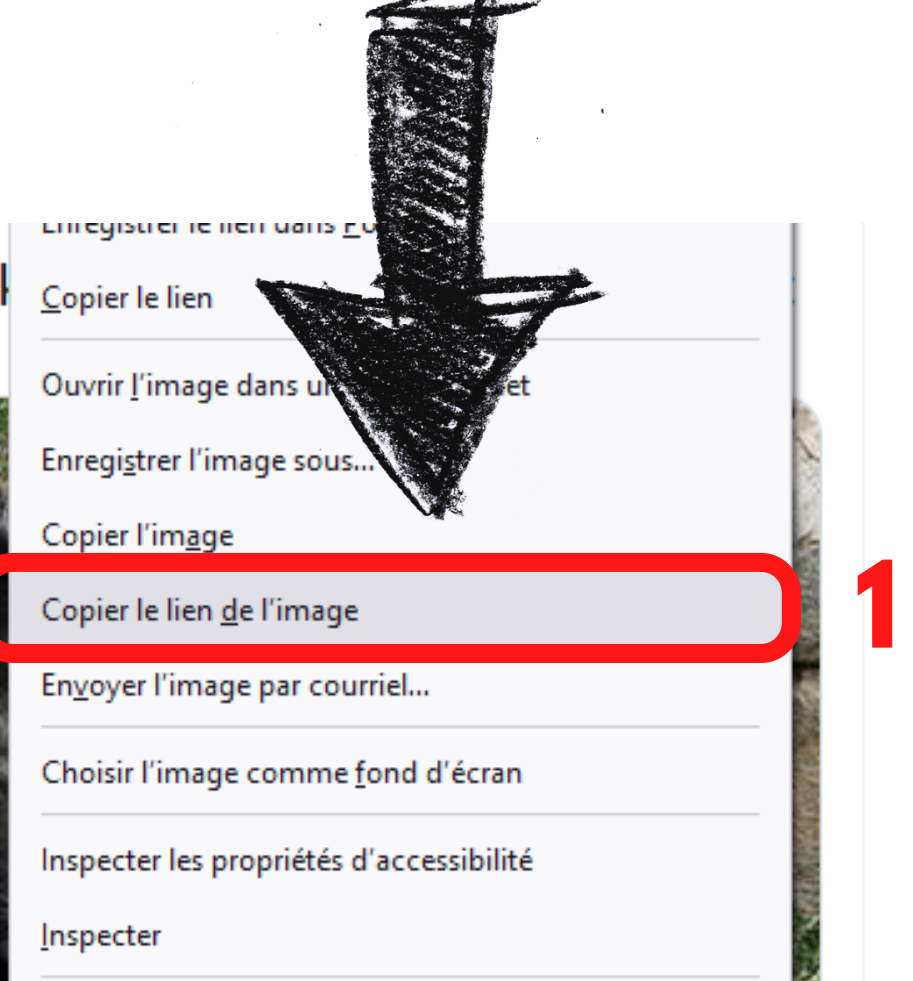

O A https://www.google.com

 $Q$ 

## **A l'aide de votre navigateur Web, allez sur Google et cliquez en haut à droite sur "Images" (2)**

#### The incredibly rare Black

**Traduire le Tweet** 

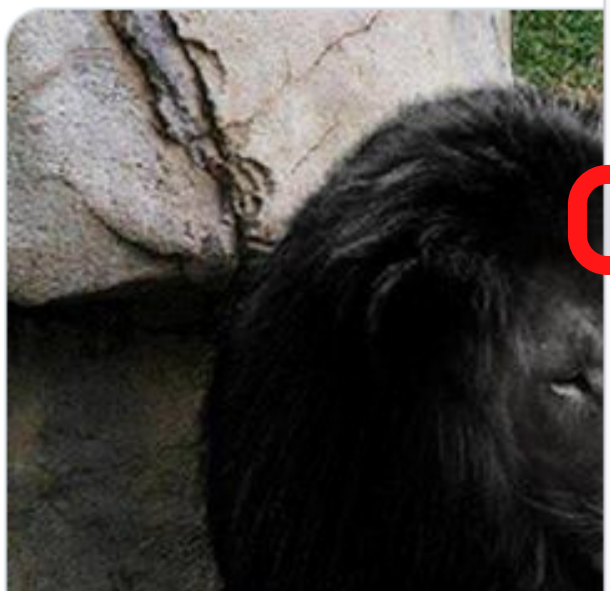

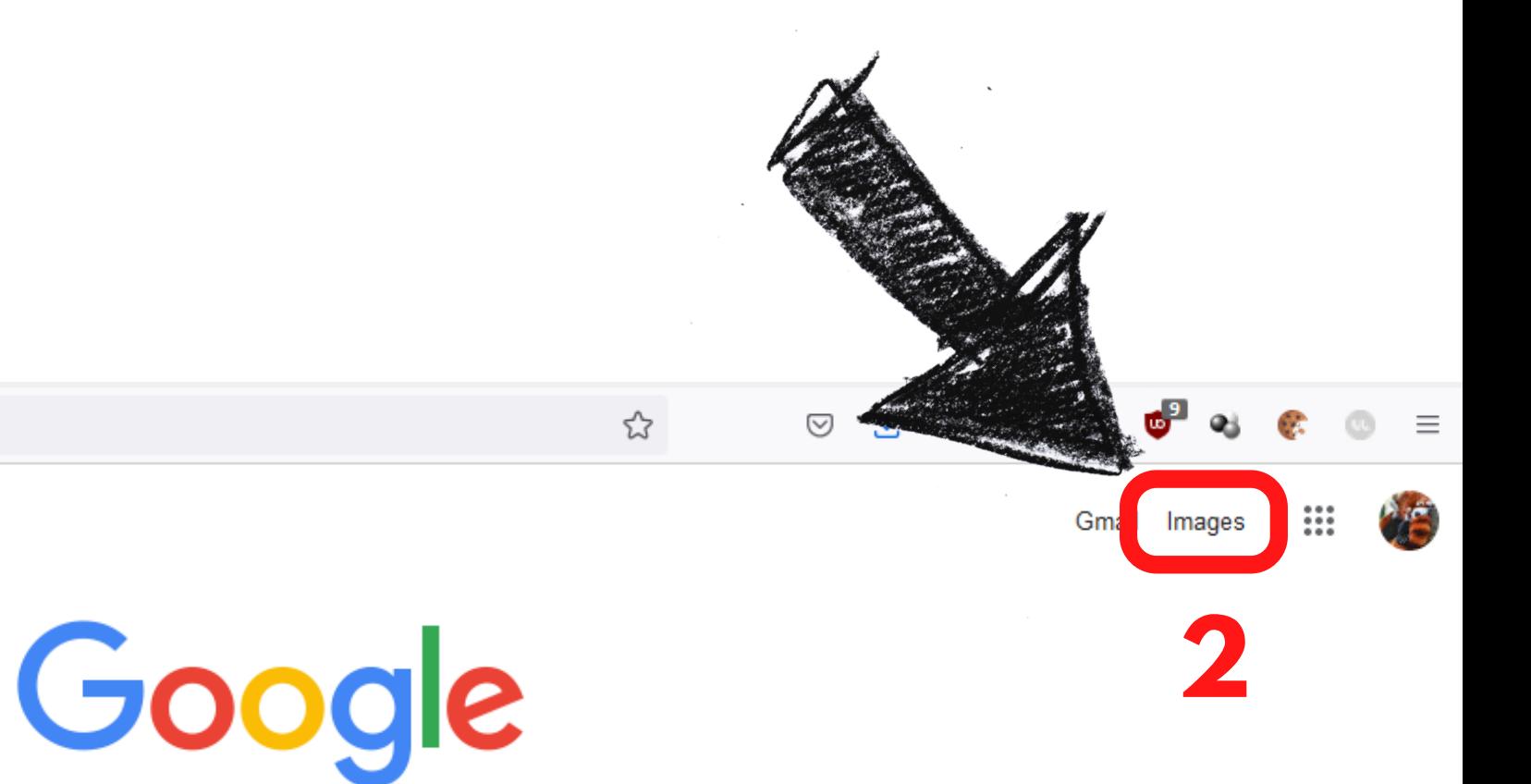

### **Cliquez sur l'icône de l'appareil photo, à droite de la barre de recherche (3)**

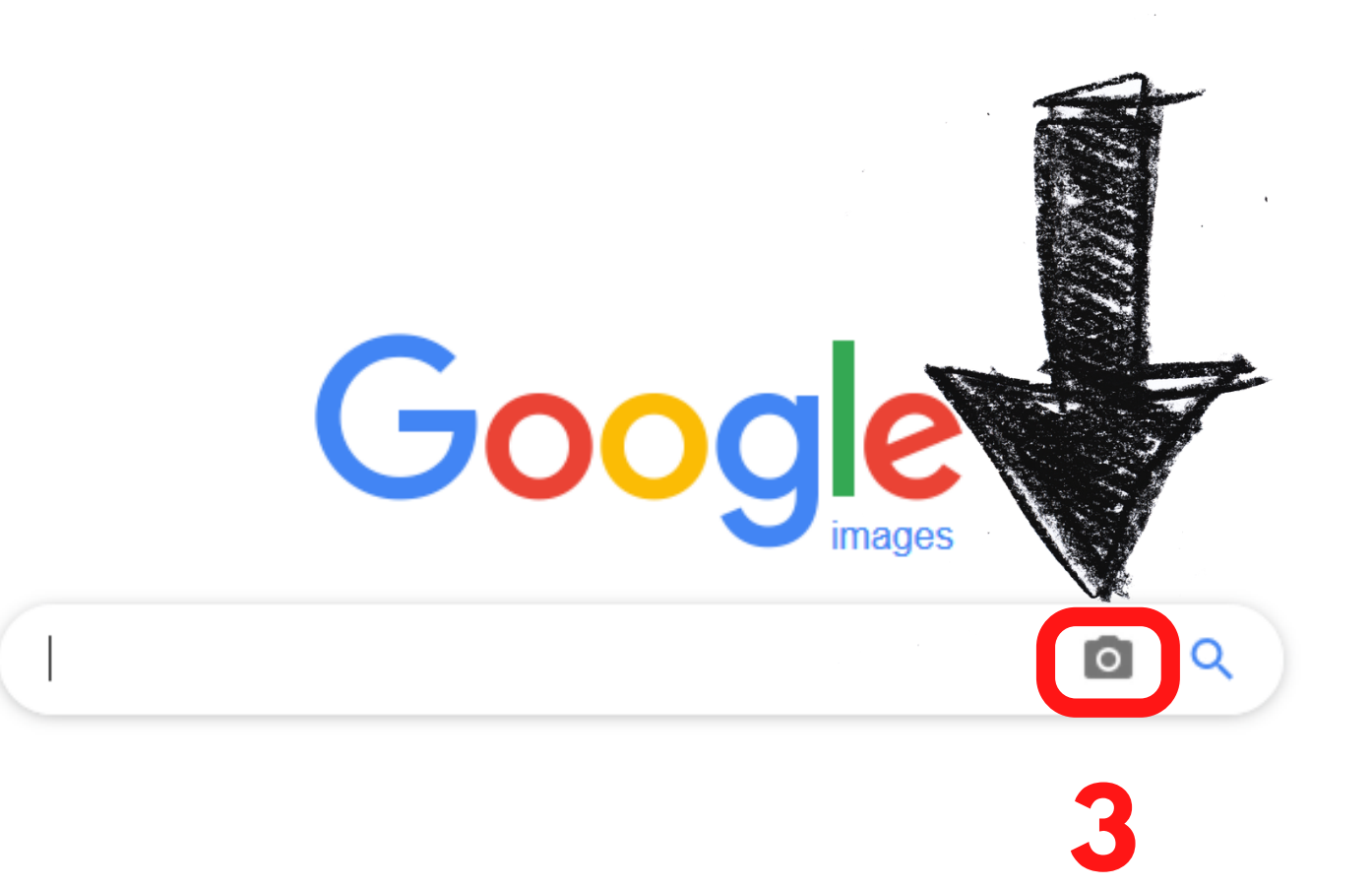

# **Collez l'adresse de l'image à l'aide du raccourci clavier Ctrl + V, puis cliquez sur le bouton "Recherche**

**par image" (4)**

Recherche par image faire glisser une image ici.

Coller l'URL de l'image

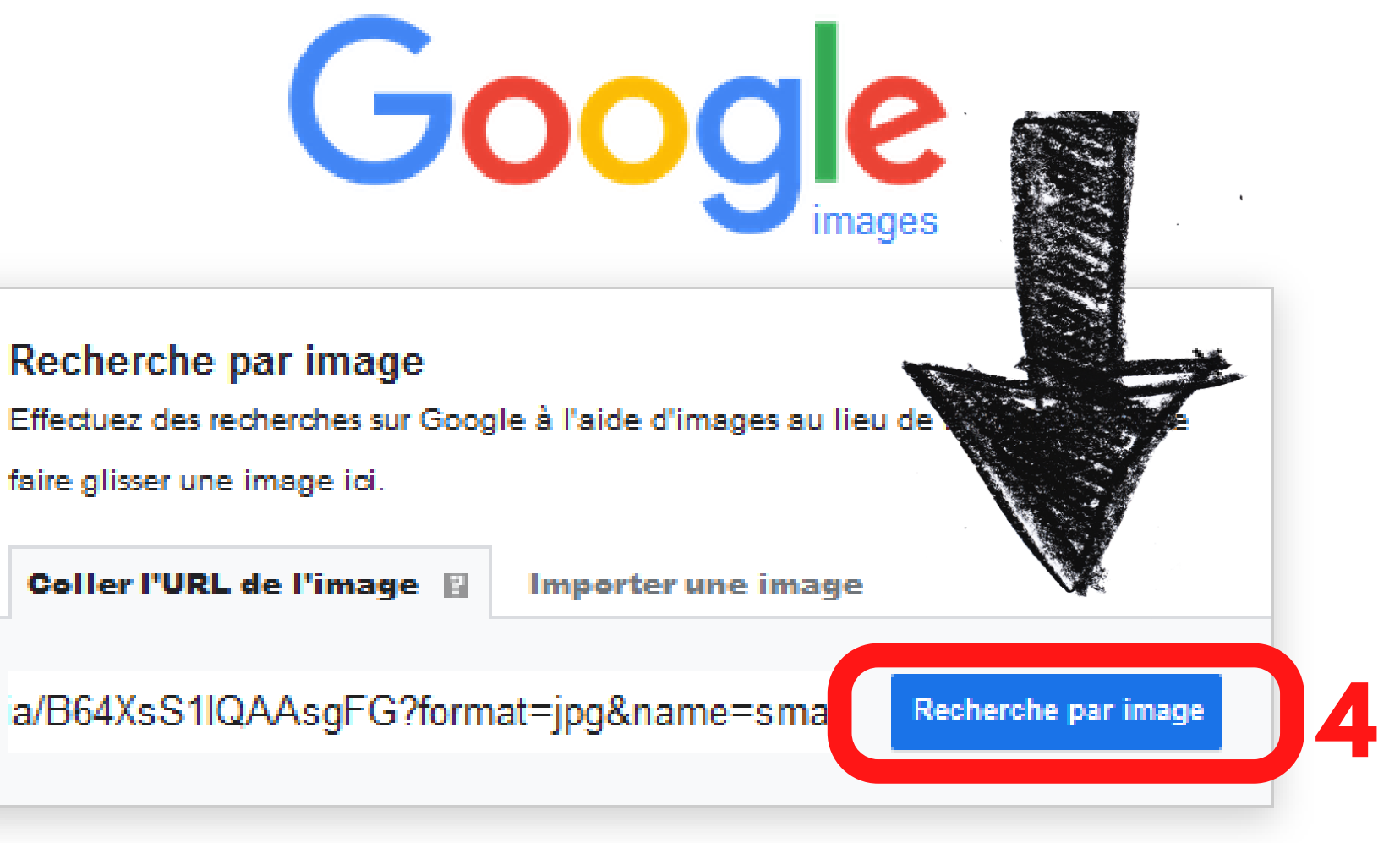

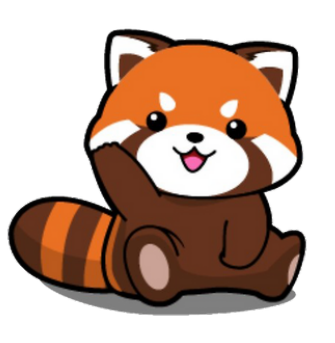

### **Google vous trouve les liens de sites Web contenant cette image (7) ainsi que des liens vers des images similaires (8)**

https://www.liberation.fr > CheckNews

#### Les lions noirs existent-ils? - Libération

17 sept. 2018 — Interrogé par France Inter sur la possible existence de lions noir, le biologiste et responsable pédagogique du Parc des félins de Nesles en Seine ...

https://www.franceinter.fr > idees > sur-les-traces-du-lio...

### **7**

#### Sur les traces du lion noir - France Inter

25 mars 2015 - Sur les traces du lion noir ... Existe-t-il, cet animal au pelage couleur charbon. dont des internautes partagent des photos en vous affirmant qu'il s'...

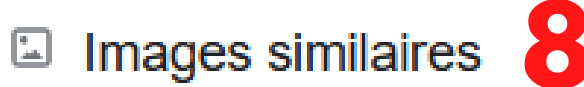

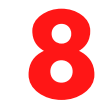

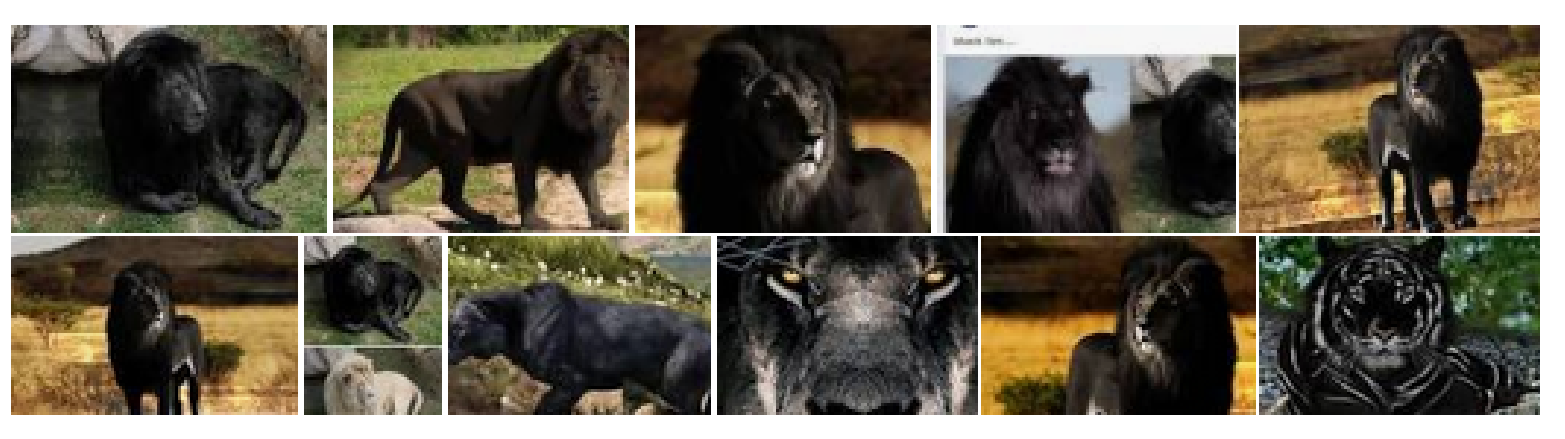

**L'ASTUCE DU PANDA**

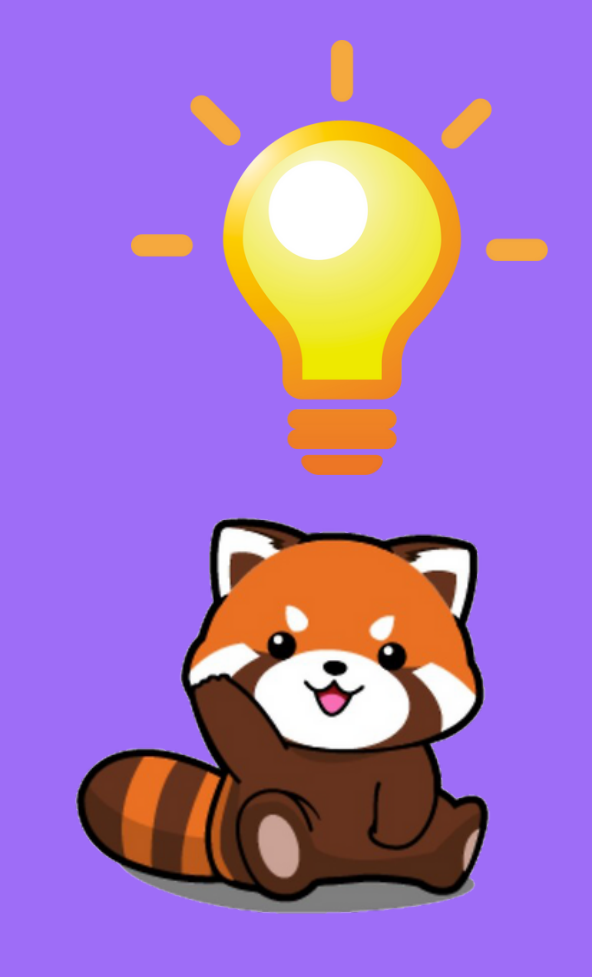

## **Si vous utilisez le navigateur Google Chrome, vous pouvez directement effectuer un clic droit sur l'image, puis cliquer sur "Rechercher une image avec Google"**

**pour effectuer une recherche d'image inversée.**

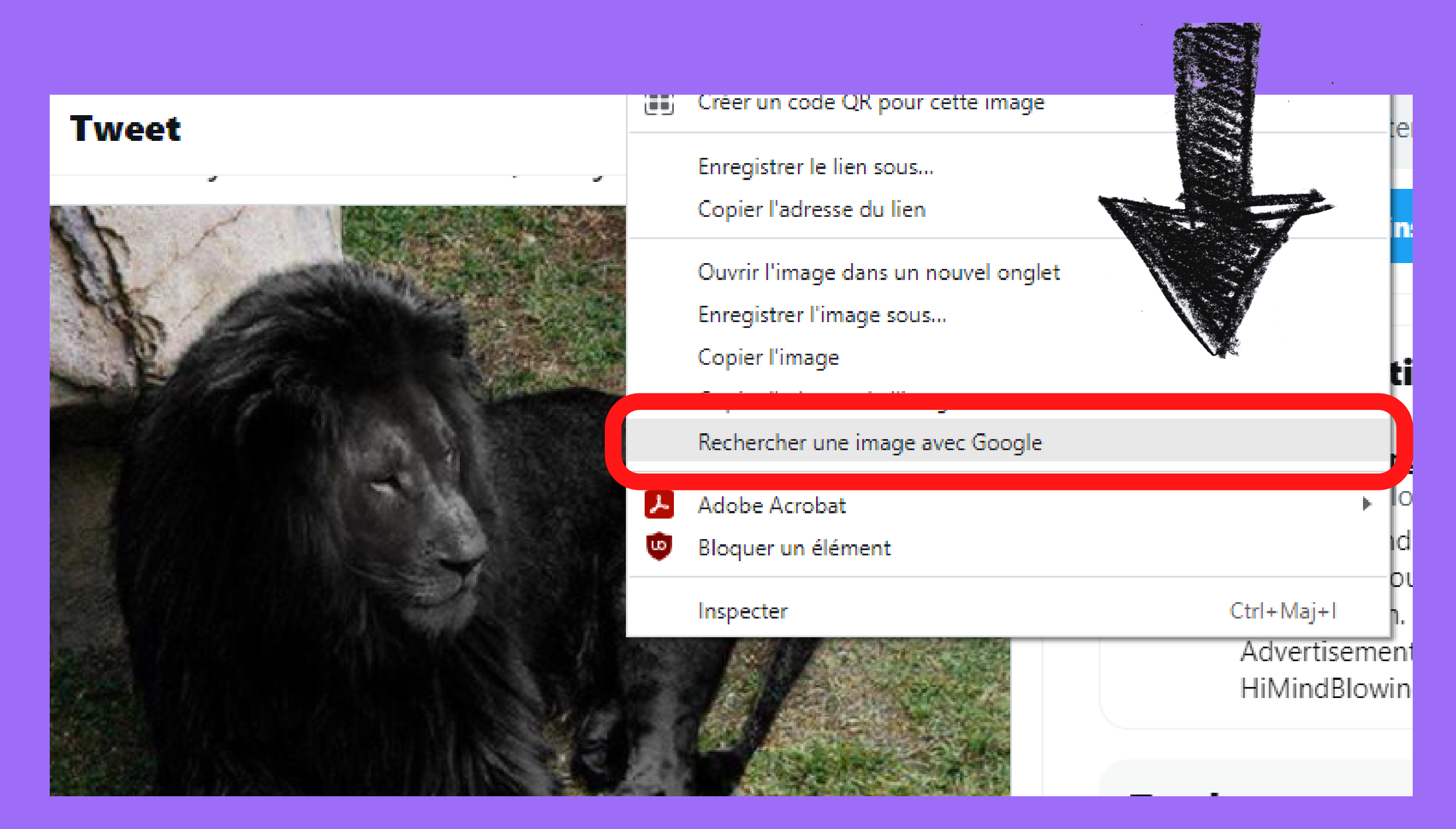